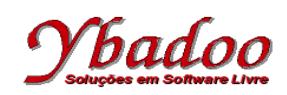

**09.** Desenvolver uma máquina de Turing, sobre o alfabeto {a, b}, que duplique a palavra fornecida pelo usuário. A seguir, são apresentados alguns exemplos de entradas possíveis de serem fornecidas pelo usuário com seus respectivos resultados.

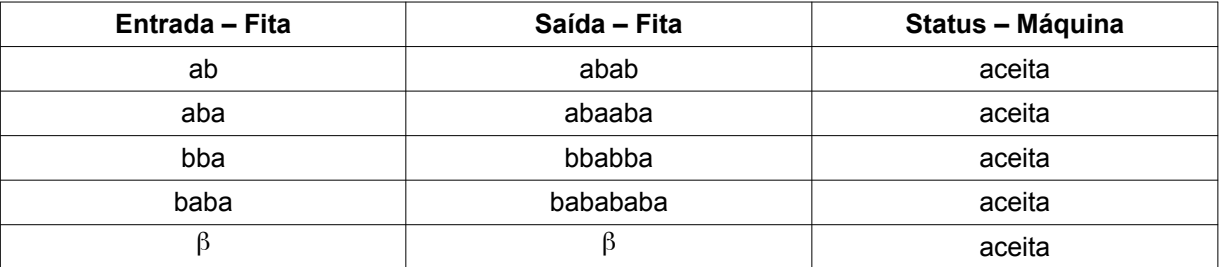

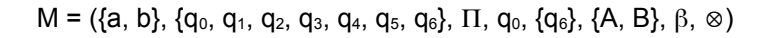

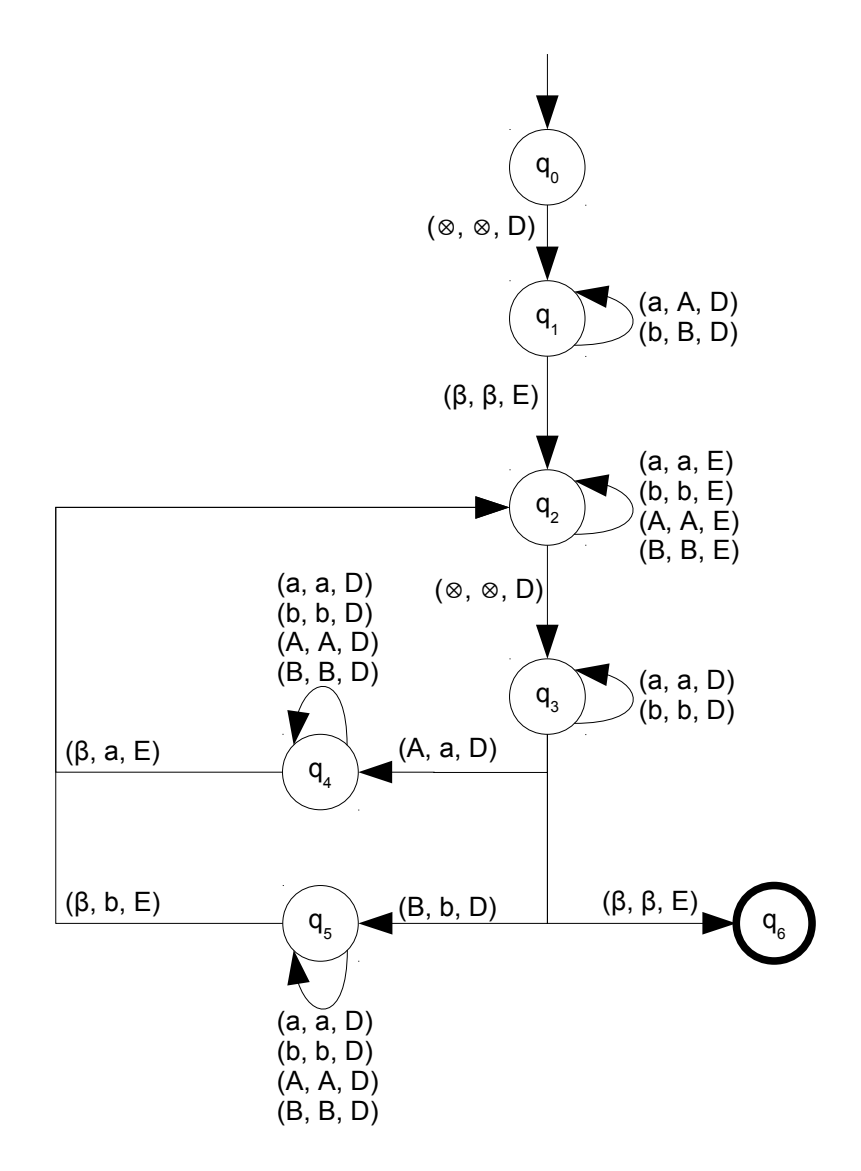

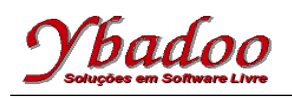

## **Máquinas Universais − Máquina de Turing Teoria da Computação http://www.ybadoo.com.br/**

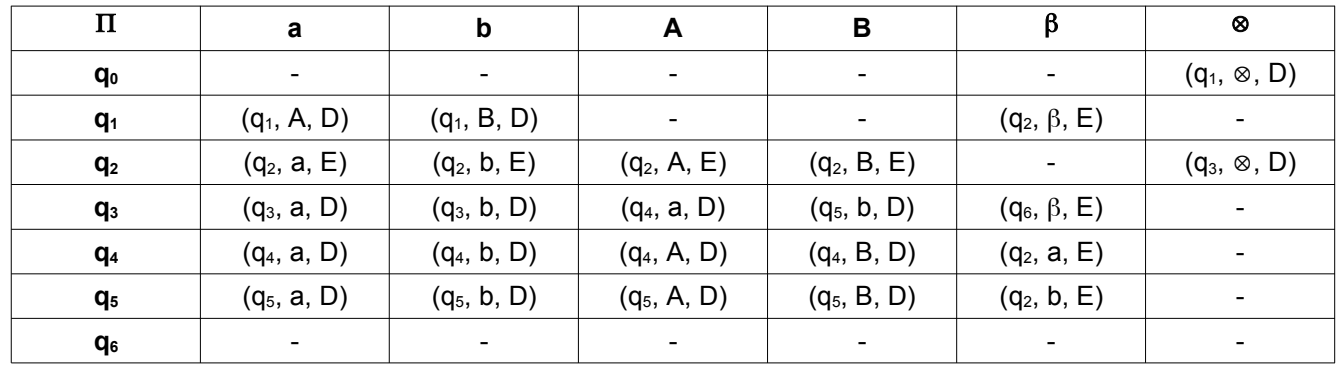